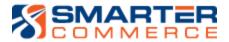

# Payment Processing Release Notes for version 7.2

The release notes below are intended to provide a brief, but relevant synopsis for each point.

If you would like to receive any of the updates explained below please send an email to <a href="mailto:serviceplus@smartercommerce.net">serviceplus@smartercommerce.net</a>. Please note that individualized pieces are not available. If you are interested in a specific point you must take the entire update the point belongs to and test fully in your system before promotion to Production.

## Table of Contents

| ase                                                    | 9  |
|--------------------------------------------------------|----|
| What's New                                             | 9  |
| Braintree Payment Provider Integration                 | 9  |
| Credit Card Payment (PQ670041): Submit WS Text Encrypt | 9  |
| What's Changed                                         | 9  |
| Payment ID Details                                     | 9  |
| Import Workspace Adjustments                           | 9  |
| Adjust Delete Workspace Statistics                     | 9  |
| Hosted Pages: Remove Close Button                      | 9  |
| What's Improved                                        | 9  |
| Authorize by Email (PQ674236): Select Email Contacts   | 9  |
| Authorize by Email (PQ674236): Resend Error            | 9  |
| Emails not sent when last character is ;               | 9  |
| Email Recipient List Not Taken Effect Immediately      | 9  |
| Pay Invoice by Email: Button Language                  | 10 |

|     | Credit Card Payment (PQ670041): Totals Correction                                             | 10   |
|-----|-----------------------------------------------------------------------------------------------|------|
|     | Batch Settlement (RQ6704202): Different Shipments                                             | 10   |
|     | Hosted Pages Branding                                                                         | 10   |
|     | Email Separator: Always ;                                                                     | 10   |
|     | Credit Card Payment (PQ670041): Void a Sale                                                   | 10   |
|     | Authorize by Email (BQ674287): Backdating Expiration Date                                     | 10   |
| Upc | date 1                                                                                        | 10   |
| ٧   | Vhat's New                                                                                    | 10   |
|     | Credit Cards on File (PQ67CCIF): Get Address Information                                      | 10   |
|     | Pay Invoice(s) by Email (RQ6704217): Discount Fields                                          | 10   |
|     | 64 Bit Support                                                                                | 10   |
|     | Payment Migration Process                                                                     | 10   |
|     | Renaming to Store ID                                                                          | 10   |
| ٧   | Vhat's Improved                                                                               | 11   |
|     | Pay Invoice(s) by Email (RQ6704218): Blank Headers                                            | 11   |
|     | Pay Invoice(s) by Email (RQ6704217): Who's Who Type Code                                      | 11   |
|     | Credit Card Payment (PQ670041): \$0 Amount to Authorize                                       | 11   |
|     | Credit Card Payment (PQ670041): Authorize by Email is the only button enabled                 | 11   |
|     | Batch Authorization (RQ6704201) & Batch Settlement (RQ6704202): Use Last Record               | 11   |
|     | AR Credit Card Payments (PQ670042): Select Invoices/Credit Memo Option                        | 11   |
|     | Pay Invoice(s) by Email (NQ674292): Do not set status to complete until all invoices are paid | 11   |
| Upc | date 2                                                                                        | 11   |
| ٧   | Vhat's New                                                                                    | 11   |
|     | Authorize by Email Process (RQ6704216): Display Payment Information                           | 11   |
|     | Encrypted Proxy Password                                                                      | 11   |
| ٧   | Vhat's Improved                                                                               | 11   |
|     | Bank Account on File (PQ674CIF): Bank Account Encryption                                      | 11   |
|     | AR Credit Card Payments (PQ670042): Email Address Issue                                       | 11   |
|     | AR Credit Card Payments (PQ670042): Issue with Document Company                               | 12   |
|     | Authorize by Email (PQ674236): Error with Resend Email                                        | 12   |
|     | AR Credit Card Payments (PQ670042): Invalid Contact ID                                        | 12   |
|     | Credit Card Payment (PQ670041): CSC for Authorize with Credit Card on File                    | 12   |
|     | AR Credit Card Payments (NO674296): Save Tax Area and Tax Explanation Code on Invoice table   | . 12 |

| Credit Card Payment (PQ670041): Credit Orders using Account Ref Token instead Orig T |    |
|--------------------------------------------------------------------------------------|----|
| Batch Settlement (RQ6704202): Prevent status update and set tax calculation date     | 12 |
| Authorize by Email (NQ674289): Duplicate New Auth by Email Transaction               | 12 |
| AR Credit Card Payments (PQ670042): Surcharge Amount                                 | 12 |
| AR Credit Card Payments (PQ670042): Update Remark                                    | 12 |
| Authorize by Email (PQ674236): Issue with Select Email Contacts                      | 12 |
| Surcharges: Processing Option Label correction for Bypass Option                     | 12 |
| AR Credit Card Payments (PQ670042): Show Surcharge on Invoice and Credit Memo        | 12 |
| AR Credit Card Payments (PQ670042): Surcharge Bypass when Invoice is created         | 13 |
| Credit Card Payment (PQ670041): Surcharge Bypass                                     | 13 |
| AR Credit Card Payments (PQ670042): Negative Unapplied Receipt                       | 13 |
| AR Credit Card Payments (TQ670042): Clarify Processing Option Text                   | 13 |
| Set Batch Number and invoice number on payment methods (NQ674229)                    | 13 |
| Surcharges (RQ6704215): Duplicate Surcharge Line                                     | 13 |
| Surcharges (RQ6704215): Enhance Error Message System                                 | 13 |
| Auth/Pay By Email (PQ674236 & PQ674237): New Filter                                  | 13 |
| AutoPay Rules (PQ670315): Company 00000                                              | 13 |
| POS (NQ67PPOS): Write F03B13Z1 Issue with Authorization Code                         | 13 |
| AR Credit Card Payments (PQ670042): Cleaning Address                                 | 13 |
| Credit Card Payment (PQ670041): Issue with Amount Due is equal to zero               | 13 |
| Credit Card Payment (PQ670041): Set Error if CC not Selected when Adding Refunds     | 13 |
| Batch Settlement (RQ6704202): Surcharge calculation in the sales transaction         | 13 |
| Auth/Pay by Email (BQ674287 & BQ674290): Remove special characters                   | 14 |
| Credit Card Payment (PQ670041): Uncheck Credit Card Surcharge                        | 14 |
| BQ674274: Pass CaptureFinal true                                                     | 14 |
| Update 3                                                                             | 14 |
| What's New                                                                           | 14 |
| Credit Card Payments (PQ670041 & PQ670042): Terminal Devices                         | 14 |
| Credit Card Payments (PQ670041): Authorize by SMS                                    | 14 |
| Invoice Payment by SMS (RQ6704217)                                                   | 14 |
| Credit Card Reconciliation: Braintree Integration                                    | 14 |
| What's Improved                                                                      | 14 |

| Renew CC on File (RQ6704212): "No Valid Pay Method Found"                             | 14          |
|---------------------------------------------------------------------------------------|-------------|
| ACH (NQ674C05): Get Next Number Available to insert into F0030                        | 14          |
| Credit Card Payment (PQ670041): Store Credit Card                                     | 14          |
| BQ674274: Declines causes crash                                                       | 14          |
| AR Credit Card Payments (PQ670042): Change Customer Number                            | 14          |
| ACH Payments (PQ674C01): Reversal Flag                                                | 14          |
| BQ67CURL AS400: Compile Issue                                                         | 14          |
| Batch Authorization (RQ6704201): Use Order Branch Plant to Get Credit Card on File    | 15          |
| Future Payment (NQ674299): Payment Instrument                                         | 15          |
| AR Credit Card Payments (PQ670042): Level 3                                           | 15          |
| BQ674273: Do not remove /                                                             | 15          |
| ACH (PQ674C01): Display Issue                                                         | 15          |
| Authorize by Email (RQ6704216): Remove Data Selection                                 | 15          |
| ACH (PQ674C01): Trim Encrypted Values                                                 | 15          |
| Credit Cards on File (BQ674CIF): Return Masked Acct Number                            | 15          |
| Batch Settlement (RQ6704202): Surcharge Record                                        | 15          |
| ACH Future Payments (RQ674C9F): New Message                                           | 15          |
| Credit Card Future Payments (RQ670429F): Invoice Open Amount Currency Mode            | 15          |
| Credit Card Payment (PQ670041): Auth by Email CSC Override                            | 15          |
| NQ674213: Do Not Pass Environment - Cryptography settings                             | 15          |
| Change Description name of tables                                                     | 15          |
| ACH Future Payments (RQ674C9F): Overlapping message text                              | 16          |
| Company Field                                                                         | 16          |
| BQ6742A3 AS400: Compile Issue                                                         | 16          |
| AR Credit Card Payments (PQ670042): Allow Refunds                                     | 16          |
| AR Credit Card Payments (NQ674229): Invalid Customer Number on Header Surcharges Fi   | ile16       |
| ACH Future Payments (RQ674C9F): "Payment was not applied. The invoice open amount i   | is zero" 16 |
| ACH Future Payments (RQ674C9F): Clear encrypted fields                                | 16          |
| Payflow to Braintree Migration (BQ674274 & BQ674P67): Insert TransactionID into FQ678 | 3901 16     |
| AR Credit Card Payments (NQ67PPOS): Get Bank ID with CC Type Blank                    | 16          |
| PayPal to Braintree Migration (PQ67890): New Application                              | 16          |
| Work with Future Receipts (PQ670313): No Receipt Record                               |             |
| Credit Card (PQ67670041, PQ670042 & PQ67CCIF): Show results boxes                     |             |

| Credi    | t Card Payments (NQ674292): Save Token                                                | 16 |
|----------|---------------------------------------------------------------------------------------|----|
| Update 4 |                                                                                       | 17 |
| What's   | New                                                                                   | 17 |
| Autho    | orize by Email: Error Message                                                         | 17 |
| Pay Ir   | nvoice by Email: Error Message                                                        | 17 |
| Eban     | x Integration                                                                         | 17 |
| Pay Ir   | nvoice by Email via Standard Receipts                                                 | 17 |
| RQ67     | 0429F: Level 3 Credit Card Processing                                                 | 17 |
| What's   | Improved                                                                              | 17 |
| Sched    | duled Payments (RQ670429F & RQ674C9F): Status Change                                  | 17 |
| Batch    | Settlement (RQ6704202): Braintree Update Name Value                                   | 17 |
| Futur    | e Payments (RQ674C9F): Support Credit Memo                                            | 17 |
| Pay Ir   | nvoices by Email (RQ6704220): Business View Correction                                | 17 |
| AR Cr    | redit Card Payments (PQ670042): Performance Improvement                               | 17 |
| LibCu    | rl (BQ67CURL): Terminate Cache if LibCurl Fails                                       | 17 |
| Futur    | e Payments (RQ674C9F): Invoices Inserted into Table                                   | 17 |
| ACH I    | Payments (P03B102): Strip Special Characters                                          | 18 |
|          | e Payments (RQ670429F & RQ674C9F): Display Error if Credit Card or Bank on File Not F |    |
|          |                                                                                       |    |
|          | settlement (RQ6704202): Submit Sale with failed captured amount                       |    |
|          | t Card Level II/III Processing (PQ670042 & RQ6704202): Pass Level 2 Required Values   |    |
|          | arge Rounding (RQ6704202, RQ6704209, RQ6704201)                                       |    |
|          | edit Card Payments (PQ670042): Remark Field                                           |    |
|          | Account on File (NQ674C05): Insert Failed Error                                       |    |
| •        | Confirmation Email (NQ67805):                                                         |    |
| •        | al to Braintree Migration (BQ674274): Timeout when constant is on                     |    |
|          | essing Option Text Changes                                                            |    |
|          | Payments (PQ674C01): Record Filtering & Connection Information                        |    |
| Batch    | Settlement (BQ674273 & BQ674274): Braintree Level 3 Decimals                          | 19 |
|          | t Card Payments (PQ670041): Hide Store CC Buttons                                     |    |
| Smar     | terCommerce tax Calculator (NQ674232): Order Suffix                                   | 19 |
| Conn     | ection Settings (PQ67SYS1): New Form Exit                                             | 19 |
| Surch    | arges (NQ674297): Next Status Code                                                    | 19 |

| Connection Settings (BQ67CURL): Remove Hardcoded AS400 Library Name                                                     | 19 |
|----------------------------------------------------------------------------------------------------|----|
| Payment Auto-Rules (PQ670315): Do not insert Business Unit if ACH is selected                                           | 19 |
| Authorize by Email (PQ674236): Error Message                                                                            | 19 |
| Authorize by Email (PQ674236):                                                                                          | 19 |
| Auto-Payment Rules (PQ670315): Do not clear Rule ID if changed to credit card                                           | 19 |
| Credit Card Payment (TQ670041): New Processing Options to Authorize by SMS                                              | 19 |
| PayPal to Braintree Migration (RQ6708913): Move pre-authorizations transaction                                          | 19 |
| Authorize by Email (BQ674287): Decimals                                                                                 | 20 |
| Create Card Types (NQ674246)                                                                                            | 20 |
| ACH Processing (PQ674C01 & RQ674C01): Update Status Message                                                             | 20 |
| ACH Payment Application (PQ674C01): Void                                                                                | 20 |
| AR Credit Card Payment (VQ67421E): Performance Improvement                                                              | 20 |
| Release Held Order (P43070): Sales Order with Negative Line                                                             | 20 |
| Credit Card on File (PQ67CCIF): Add QBE Line                                                                            | 20 |
| Renew Credit Card on File (RQ6704212): Resize Text                                                                      | 20 |
| Credit Card Batch Authorization (RQ6704201): Resize Text                                                                | 20 |
| Credit Card Information (TQ670041): Processing Option Description                                                       | 20 |
| Credit Card Information (PQ670041): Credit Card on File Processing Option                                               | 20 |
| Credit Card Information (PQ670041): Hide Store Buttons when Amount Due is Less Than 0 and Total Order is Greater Than 0 | 20 |
| ACH Future Payment Process (RQ674C9F): Pay Only Open Amount                                                             | 20 |
| AR Credit Card Payments (PQ670042): Invalid Contact ID Error                                                            | 21 |
| Create Invoice Payment by Message (RQ6704217): Expand Error Message                                                     | 21 |
| Credit Card Future Payments Process (RQ670429F): No Payment Made                                                        | 21 |
| Credit Card Information (PQ670041): Set Error if CC on File is not selected or Negative Amount                          | 21 |
| Credit Card Information (PQ670041): Future Days                                                                         | 21 |
| Invoice Payment by Message (PQ674237): Show Error                                                                       | 21 |
| Authorize by Email (RQ6704216 and PQ674236): Insert the correct Payment Instrument on FQ674242, F004201 and F4201       | 21 |
| Pay Invoice by Email (RQ6704218 and PQ674237): Insert the correct Payment Instrument on FQ674245, F004201 and F03B13Z1  | 21 |
| Future Dated CC Payment (RQ670429F): No Ship To Address                                                                 | 21 |
| Create Invoice Payment by Message (RQ6704217): Break on Contact ID                                                      | 21 |
| Credit Card/AR Payments (PO670041 and PO670042): Verification Results                                                   | 22 |

|     | Update JDE Payments to PPC (RQ6704219): Hide Success Message                              | 22 |
|-----|-------------------------------------------------------------------------------------------|----|
|     | Credit Card Settlement (RQ6704202): Level 3 Truncate Product Code                         | 22 |
|     | AR Invoice Payments (PQ670042): Invoice Address Number                                    | 22 |
|     | Future Payment (PQ670313): Foreign Amount                                                 | 22 |
|     | Credit Card Surcharge Fees (RQ6704215): Surcharge Line with No Amount                     | 22 |
|     | Pay Invoice by Email (PQ674237): Updating Expiration Date                                 | 22 |
|     | AR Invoice Payments (PQ670042): Blank Business Unit (MCU)                                 | 22 |
|     | Credit Card Settlement (RQ6704202 and BQ674274): Unit Amount Must Be Greater Than Zero    | 22 |
|     | AR Invoice Payments (PQ670042): Tax Cannot Be Negative                                    | 22 |
|     | Batch Authorization (RQ6704201): Freight Inactive                                         | 22 |
|     | Authorize by Email (PQ674236): Close Window                                               | 22 |
|     | ACH Payment (PQ674C01): Hide Future Payment Checkbox                                      | 23 |
|     | AutoPay Rules (PQ670315): Expired Rule                                                    | 23 |
|     | AR Invoice Payments (PQ670042): Prepayment Record Settled Amount                          | 23 |
|     | Credit Card Surcharge (NQ674297): Actual Ship Date (ADDJ)                                 | 23 |
|     | AR Invoice Payments (PQ670042): Tax Rounding                                              | 23 |
|     | Create Invoice Payment by Message (RQ6704217): Error in Log                               | 23 |
|     | Invoice Payment by Message (PQ674237): Account ID                                         | 23 |
|     | Authorize by Email Using Credit Card on File (PQ670041): Pass Expiration Date             | 23 |
|     | Pay Invoice(s) by Email (RQ6704217): Pass Customer PO                                     | 23 |
| Upo | late 5                                                                                    | 23 |
| ٧   | Vhat's New                                                                                | 23 |
|     | High Availability Fallback                                                                | 23 |
| ٧   | Vhat's Improved                                                                           | 24 |
|     | Credit Card Settlement (RQ6704202 & PQ670042): Level 3 Max Number of Lines by Card Type . | 24 |
|     | Pay Invoice(s) by Email (RQ6704217): Pass Contact Email Address                           | 24 |
|     | Renew CC on File (RQ6704212): Version Name                                                | 24 |
|     | Customer Ledger Pay Invoice(s) by Email (P03B2002): Filter Emails by Customer Number      | 24 |
|     | Credit Card Payment (PQ670041): Freight Override Amount                                   | 24 |
|     | Credit Card Payment (PQ670041): Surcharge Next Status                                     | 24 |
|     | Credit Card Payment (PQ670041): Voice Authorization                                       | 24 |
|     | Credit Card Settlement (RQ6704202): Surcharge Inactive                                    | 24 |
|     | AR Invoice Payments (PQ670042): Clear Email Address                                       | 24 |

| Update 6  |                                                   | 24 |
|-----------|---------------------------------------------------|----|
| What's    | New                                               | 24 |
| Partia    | al Payment by Invoice Type Control                | 24 |
| Credi     | it Card on File by Email                          | 24 |
| Store     | by Email                                          | 24 |
| What's    | Improved                                          | 25 |
| RQ67      | 704220 Ending In Error                            | 25 |
| CMS/      | POS Freight Tax Error                             | 25 |
| Fallba    | ack Payment Instrument                            | 25 |
| Auto      | Pay Rules (RQ670315) Negative Invoice Support     | 25 |
| Futur     | re Payment (FQ670429F) Credit Support             | 25 |
| Update 7. |                                                   | 25 |
| What's    | New                                               | 25 |
| Impo      | rt Credit Cards on File (RQ67CCIF) Set Default    | 25 |
| What's    | Improved                                          | 25 |
| Addr      | ess Format Fields                                 | 25 |
| Who       | 's Who Phone Number Calls                         | 25 |
| Requ      | ired Processing Option                            | 25 |
| Surch     | narge Subsidiary                                  | 25 |
| Futur     | re Payment Report (RQ670429F) Credit Memo Support | 25 |
| Pay lı    | nvoice by Message via P03B2002                    | 25 |
| Subm      | nit WS Encrypt                                    | 26 |
| Surch     | narge Line Business Unit                          | 26 |
|           |                                                   |    |

## Base

#### What's New

## Braintree Payment Provider Integration

New payment provider implementation. Braintree for Credit Card processing provides 3DS support.

## Credit Card Payment (PQ670041): Submit WS Text Encrypt

New business function introduced to be used when credit card on file is used.

## What's Changed

## Payment ID Details

Now any time the Payment ID hyperlink is pressed a modal will display all available information for that Payment Transaction and, if available, display Level 3 Information.

## Import Workspace Adjustments

Adjust The Import Workspace Functionality to support 7.0 features import :

- Workspace Email Templates
- Workspace Hosted Page Brandings
- Workspace Surcharges

## Adjust Delete Workspace Statistics

Adjust the Delete Workspace Stat Info (Class, SP and Views) to include latest Enhancement Information:

- Workspace Email Templates
- Workspace Surcharges
- Workspace Hosted Page Brandings
- InvoiceDocs Count
- OrderDocs Count
- Customer Saved Payment Methods.

#### Hosted Pages: Remove Close Button

Close Browser windows button is not supported by all browsers. IE is being deprecated therefore we are removing this button from IE as well.

#### What's Improved

#### Authorize by Email (PQ674236): Select Email Contacts

When there are no who's who record and an email is manually typed return properly to the order entry screen.

#### Authorize by Email (PQ674236): Resend Error

When action to resend email is pressed the email must be resent.

#### Emails not sent when last character is;

Correct issue caused when last email has; after it. The; is the separation character so users were putting on at the end for good measure and this was causing emails not to send. Now, they will.

#### Email Recipient List Not Taken Effect Immediately

App pool refresh is no longer needed for a change to the email recipient list to take effect.

#### Pay Invoice by Email: Button Language

During the pay invoice by email process after the CC is verified we tell the user to click the Process button, but there is no process button - only the Pay Invoices button. Corrected the language.

### Credit Card Payment (PQ670041): Totals Correction

In the Order Summary when the order has a Freight Override to zero the taxes are calculated with the amount as zero. The amounts now balance.

#### Batch Settlement (RQ6704202): Different Shipments

When an order has different shipments the report now takes only the lines that are processing at the moment.

## Hosted Pages Branding

When working with the branding the Workspace was throwing an error.

#### Email Separator: Always;

The email separator will be; throughout the payment application(s).

## Credit Card Payment (PQ670041): Void a Sale

When the row selected has no authorization amount we will still allow the void.

## Authorize by Email (BQ674287): Backdating Expiration Date

Previously, when the invitation row was backdated (meaning the expiration date was set to a date less than today's date) and the end user clicked "Pay Now" in the email they were redirected to a blank page. Now, in this scenario they will receive notification that the payment document they are attempting to access is expired.

# Update 1

#### What's New

## Credit Cards on File (PQ67CCIF): Get Address Information

When adding a new card on file the address will default in, but can be edited.

#### Pay Invoice(s) by Email (RQ6704217): Discount Fields

Add logic to pass discount information.

#### 64 Bit Support

Modify SC Payments business functions to apply Oracle recommendations to 64 bits.

#### Payment Migration Process

Create migration process to support movement from one payment provider (ie PayPal) to another (ie Braintree).

#### Renaming to Store ID

Rename objects from Installation ID to Store ID

## What's Improved

## Pay Invoice(s) by Email (RQ6704218): Blank Headers

Do not create empty batch headers when the report selection finds no records.

## Pay Invoice(s) by Email (RQ6704217): Who's Who Type Code

When the client runs the report and there are no contacts configured as Email Payment in the Code Type, Who's Who, the report prints that the email was sent successfully. Now, we will not search for any email that is not the type code defined.

#### Credit Card Payment (PQ670041): \$0 Amount to Authorize

When the amount to authorize is \$0 (due to backorders, etc) do not show an error.

## Credit Card Payment (PQ670041): Authorize by Email is the only button enabled

After Voiding or Expiring an Auth by Email invitation when returning to the order only the Authorize by Email button is enabled. Now, we do not disable the payment buttons when there is not an authorize by email request open.

## Batch Authorization (RQ6704201) & Batch Settlement (RQ6704202): Use Last Record

Previously, the Credit Card Batch Authorization and Credit Card Batch Settlement reports were using first record in prepayment tables to process the transaction. Now, it will use the last.

## AR Credit Card Payments (PQ670042): Select Invoices/Credit Memo Option

Select invoice/credit memo should not be available if customer number is blank or invalid. However, if the credit card on file is blank the option should be available.

#### Pay Invoice(s) by Email (NQ674292): Do not set status to complete until all invoices are paid

The status of the payment invitation will not be set to complete when only one invoice is paid. It only updates to complete when all invoices are paid.

# Update 2

## What's New

#### Authorize by Email Process (RQ6704216): Display Payment Information

Modify RQ6704216 to display the payment information (CC Number, card type, expiration date, etc.) for the order paid by email.

#### **Encrypted Proxy Password**

Store the proxy password encrypted in a new table. When submitting transaction decrypt it and pass to libcurl.

## What's Improved

## Bank Account on File (PQ674CIF): Bank Account Encryption

Correct issue when encryption fails no error is thrown and the record is saved without encryption.

#### AR Credit Card Payments (PQ670042): Email Address Issue

Allow up to 256 max email size.

AR Credit Card Payments (PQ670042): Issue with Document Company

Save the correct Document Company on F03B13Z1 for Surcharges.

Authorize by Email (PQ674236): Error with Resend Email

Correct issue with resend email action.

AR Credit Card Payments (PQ670042): Invalid Contact ID

Now, when the contact ID is changed the reset lookup options.

Credit Card Payment (PQ670041): CSC for Authorize with Credit Card on File

Resolve issue with PARAM INVALID: CCCVC.

AR Credit Card Payments (NQ674296): Save Tax Area and Tax Explanation Code on Invoice table

Correct issue when paying an invoice with surcharge the invoice table F03B11Z1 does not save the tax area.

Credit Card Payment (PQ670041): Credit Orders using Account Ref Token instead Orig

Transaction ID

Previously, when processing option "Credit Card on File Functionality" is N the original token is not set, instead the account ref token is saved. Now we always set the original token for credit orders.

Batch Settlement (RQ6704202): Prevent status update and set tax calculation date

We now allow the ability to choose "Execution date" or "Invoice Date". Also, added processing option to prevent the Next Status override used when settling authorizations for invoiced orders.

Authorize by Email (NQ674289): Duplicate New Auth by Email Transaction

Resolve issue when 2 or more emails are added and do not duplicate the transaction in the Auth by Email invitations table.

AR Credit Card Payments (PQ670042): Surcharge Amount

Resolve issue when Card on File is clicked and a credit card with a state that is exempt from surcharges is selected. The CC surcharge address is updated.

AR Credit Card Payments (PQ670042): Update Remark

BSFN will write remark to F03B13Z1.

Authorize by Email (PQ674236): Issue with Select Email Contacts

Resolve issue when there is not an email address in the Who's Who for the customer and you manually enter one in the additional email address field. When you click OK the application will no longer pull all email addresses in the system for all customers.

Surcharges: Processing Option Label correction for Bypass Option

Correct processing option text related to surcharges.

AR Credit Card Payments (PQ670042): Show Surcharge on Invoice and Credit Memo

Correct issue when the Address Number has bypass surcharge the fields are not displayed correctly when selecting Invoice after Credit Memo.

AR Credit Card Payments (PQ670042): Surcharge Bypass when Invoice is created

When the Address Number has Bypass do not create any record for surcharge.

Credit Card Payment (PQ670041): Surcharge Bypass

When the Address Number has Bypass do not create any record for surcharge.

AR Credit Card Payments (PQ670042): Negative Unapplied Receipt

For unapplied receipts the process stops and displays an error if the amount entered is negative. The error must be cleared when the amount is changed.

AR Credit Card Payments (TQ670042): Clarify Processing Option Text Clarify use of reason code.

Set Batch Number and invoice number on payment methods (NQ674229)

Correct issue where batch number and invoice number were not properly recorded into prepayment tables when pay with check, cash, COD or other payment methods.

Surcharges (RQ6704215): Duplicate Surcharge Line

Correction when RQ6704215 is executed, and the correct line number is not obtained the record is duplicated in F4211 of surcharge.

Surcharges (RQ6704215): Enhance Error Message System

Error messages enhanced and better descriptions.

Auth/Pay By Email (PQ674236 & PQ674237): New Filter

Add a filter to hide expired email documents.

AutoPay Rules (PQ670315): Company 00000

Company 00000 can no longer be selected.

POS (NQ67PPOS): Write F03B13Z1 Issue with Authorization Code

Remove spaces so authorization code always written properly on receipt.

AR Credit Card Payments (PQ670042): Cleaning Address

Do not erase address information when changing Branch Plant.

Credit Card Payment (PQ670041): Issue with Amount Due is equal to zero

Delete error message to process Store New Credit Card on sales order when Amount due is equal to zero.

Credit Card Payment (PQ670041): Set Error if CC not Selected when Adding Refunds

Display an error message if the user press the Ok button and no CC was selected for refund.

Batch Settlement (RQ6704202): Surcharge calculation in the sales transaction

Resolve issue where on settlement report RQ6704202, when the transaction is a sales transaction and has a surcharge, the previous surcharge amount is added and then calculated with the surcharge amount included.

Auth/Pay by Email (BQ674287 & BQ674290): Remove special characters

Remove special characters in Company name causing errors to be returned.

Credit Card Payment (PQ670041): Uncheck Credit Card Surcharge

Correct issue where the Total Amount to Authorize does not display correctly on Credit Card Payments when you uncheck the Credit Card Surcharge and change the Authorize Amount.

BQ674274: Pass CaptureFinal true

Pass the capture is final parameter in "true" when submit capture.

## Update 3

What's New

Credit Card Payments (PQ670041 & PQ670042): Terminal Devices

Allow credit card payments accepts via terminal devices.

Credit Card Payments (PQ670041): Authorize by SMS

New functionality to allow authorizations via text message.

Invoice Payment by SMS (RQ6704217)

New functionality to allow invoice payment via text message.

Credit Card Reconciliation: Braintree Integration

Credit card reconciliation now available for Braintree as well as PayPal.

What's Improved

Renew CC on File (RQ6704212): "No Valid Pay Method Found"

Avoid error "NO VALID PAYMETHOD FOUND" for Computop transactions.

ACH (NQ674C05): Get Next Number Available to insert into F0030

Insert into F0030 using correct next number.

Credit Card Payment (PQ670041): Store Credit Card

On Credit Card Prepayment form the Store Credit Card is enable when the order is 100% backorder and disable Store Credit Card buttons when PO cStoreCCButton is enable.

BQ674274: Declines causes crash

Now, the business function will return and display the decline error message.

AR Credit Card Payments (PQ670042): Change Customer Number

Enable the ability to change Customer Number when select invoices or credit memo.

ACH Payments (PQ674C01): Reversal Flag

New column in JDE to show Y is if receipt was manually reversed.

BQ67CURL AS400: Compile Issue

Function compiles without error/issue.

#### Batch Authorization (RQ6704201): Use Order Branch Plant to Get Credit Card on File

Resolve issue when adding an authorization with RQ6704201 for an order without record on prepayment tables the report fails with no credit card found error. Now we get the credit card from FQ67CCIF for the connection using the order branch plant.

## Future Payment (NQ674299): Payment Instrument

When adding a future payment do not use the 1SCR payment instrument.

## AR Credit Card Payments (PQ670042): Level 3

New processing option added to not send lines at \$0. Additionally, when Charge with New Credit Card produces an error the record is inserted should not be inserted with status 05 on the prepayment.

### BQ674273: Do not remove /

The / separator is not removed.

## ACH (PQ674C01): Display Issue

Company was cut off. Now, it shows in full.

## Authorize by Email (RQ6704216): Remove Data Selection

Process payments based on payment date.

#### ACH (PQ674C01): Trim Encrypted Values

ACH Future Payment Process should process successfully (removing the blank spaces in the encrypted values to decrypt the information correctly).

## Credit Cards on File (BQ674CIF): Return Masked Acct Number

Write masked credit card number.

#### Batch Settlement (RQ6704202): Surcharge Record

When the transaction is declined should not be created.

## ACH Future Payments (RQ674C9F): New Message

When the UBE is running and there are no open amounts for invoices in future payments, there is no message indicating that the payments were not applied. Now we show a message that those invoices do not have any open amounts.

#### Credit Card Future Payments (RQ670429F): Invoice Open Amount Currency Mode

If F03B11.RPCRRM = Blank and MultiCurrency is off the report will apply payments using domestic amount.

#### Credit Card Payment (PQ670041): Auth by Email CSC Override

Correct issue where Auth by email is not overriding the CSC Request based on processing option.

#### NQ674213: Do Not Pass Environment - Cryptography settings

The function to check cryptography settings encrypts the string test.

#### Change Description name of tables

Change the description of the tables Auth by eMail \ Invoice Pay by Email to be authorized by SMS.

ACH Future Payments (RQ674C9F): Overlapping message text

Correct error message so it no longer overlaps.

Company Field

Make sure the company field is long enough in all cases.

BQ6742A3 AS400: Compile Issue

BQ6742A3 no returns errors.

AR Credit Card Payments (PQ670042): Allow Refunds

Resolve inconsistent behavior when processing option Allow Refunds is blank.

AR Credit Card Payments (NQ674229): Invalid Customer Number on Header Surcharges File Correction business function so correct address number is saved.

ACH Future Payments (RQ674C9F): "Payment was not applied. The invoice open amount is zero" Do not replicate the error after it is thrown the first time.

ACH Future Payments (RQ674C9F): Clear encrypted fields

Correct issue when a scheduled payment is processed without encrypted fields the transaction is taking the previous schedule payment bank account and routing number.

Payflow to Braintree Migration (BQ674274 & BQ674P67): Insert TransactionID into FQ678901

After migration from Payflow to Braintree when a Payflow transaction is processed the new Transaction ID is not inserted into FQ678901. Now, after migration from Payflow to Braintree when a Payflow transaction is processed we insert the new Transaction ID into FQ678901.

AR Credit Card Payments (NQ67PPOS): Get Bank ID with CC Type Blank

Resolve issue when pay invoices using Braintree, the remark field on F03B13Z1 did not have the Bank Account number.

PayPal to Braintree Migration (PQ67890): New Application

New application created to maintain migration records.

Work with Future Receipts (PQ670313): No Receipt Record

Previously, while in the Future Payments Detail form if a record without a receipt record (F03B13Z1) is selected an error was shown. Now, when in PQ670042 you select a record without an electronic receipt record (F03B13Z1) no error is shown.

Credit Card (PQ67670041, PQ670042 & PQ67CCIF): Show results boxes

Display individual results of street, zip code, and CSC in the applications above. This will help users identify why a card declined.

Credit Card Payments (NQ674292): Save Token

Resolve issue when pay invoice by email the PT\$9VSCCN and PT\$9PNREF2 are inserted with the same value (Transaction ID).

# Update 4

#### What's New

Authorize by Email: Error Message

Modify P4210, P42101, and PQ674236 to show and save the error message when Authorize by Message fails.

Pay Invoice by Email: Error Message

Modify RQ6704217 and PQ674237 to show and save the error message when Payment by Message fails.

## Ebanx Integration

Integrate EBanx gateway into Payment Processing.

Pay Invoice by Email via Standard Receipts

Pay Invoice by Email option is now available via P03B102.

RQ670429F: Level 3 Credit Card Processing

Now, the Credit Card Future Payments Process (RQ670429F) UBE can process level 3 credit card transactions when enabled.

## What's Improved

Scheduled Payments (RQ670429F & RQ674C9F): Status Change

Based on a new processing option declined transactions will update to a new status.

Batch Settlement (RQ6704202): Braintree Update Name Value

During settlement for Braintree level 3 transactions the Name field was being updated with the Item Number incorrectly.

Future Payments (RQ674C9F): Support Credit Memo

Now, the schedule payment report (RQ670429F) will support schedule payments including credit memos. If the credit memo amount changes an error is displayed and the status is changed based on the processing option.

Pay Invoices by Email (RQ6704220): Business View Correction

Business view issue was causing report to end in error.

AR Credit Card Payments (PQ670042): Performance Improvement

Performance when selecting invoices was improved.

LibCurl (BQ67CURL): Terminate Cache if LibCurl Fails

Resolved memory leak issue.

Future Payments (RQ674C9F): Invoices Inserted into Table

Resolve issue where RQ674C9F is inserting the invoices into F03B13Z1 when no payment is made (because the credit memo amount changed). Now, it will not.

## ACH Payments (P03B102): Strip Special Characters

Special character(s) were causing "Missing or Malformed Request Information" error. Now, when special characters are present (for example ") the record will process.

# Future Payments (RQ670429F & RQ674C9F): Display Error if Credit Card or Bank on File Not Found

If the credit card on file or bank account on file is deleted after a future payment is scheduled the reports (RQ670429F or RQ674C9F) are processing the payment using the previously processed scheduled payment information. Now in this scenario an error will be presented.

#### Batch Settlement (RQ6704202): Submit Sale with failed captured amount

Correct issue when the Credit Card Capture transaction fails, and the Sale transaction is submitted including only the remaining amount if any. The failed captured amount is not included. Now, if the Credit Card Capture transaction fails the Sale transaction is submitted including the failed captured amount.

## Credit Card Level II/III Processing (PQ670042 & RQ6704202): Pass Level 2 Required Values

PQ670042 and RQ6704202 will pass the COMMCODE based on a new processing option and pass the PO Number even if the order does not have one. If the line is a non-stock line the commodity code must pass from Item Master (F4101).

## Surcharge Rounding (RQ6704202, RQ6704209, RQ6704201)

Round surcharge amount to 2 decimal places after calculating the surcharge amount.

#### AR Credit Card Payments (PQ670042): Remark Field

The remark field in F03B13Z1 will be the same format for surcharges as all other lines.

## Bank Account on File (NQ674C05): Insert Failed Error

When a bank account is created from the web and insertion fails in F0030 or FQ670030 the inserting function Q67\_MBFBankAccountonFile will return the proper error.

## Ship Confirmation Email (NQ67805):

When creating an order through CMS or ESOM the email addresses are not found when the ship confirm email runs. Now, we will get the Address Number from FQ674201 when the order is from CMS or ESOM, get the correct email address information, and send the email.

### PayPal to Braintree Migration (BQ674274): Timeout when constant is on

When the migration constant (CCGRTTI) is set to 1 and the LibCurl timeout constant (CURLTIMOUT) is not defined the LibCurl timeout is set to 1 second causing a timeout error. CURLTIMOUT must be defined, and default is 30.

#### **Processing Option Text Changes**

Processing options on Credit Card Payments (PQ670041), AR Credit Card Payments (PQ670042), and Credit Card on File (PQ67CCIF) now say "Gateway" instead of "PayPal".

## ACH Payments (PQ674C01): Record Filtering & Connection Information

Resolve issues where PQ674C01 is not filtering by Company and Bank Account. And, if the connection is defined by GL Bank Account an error is returned when attempting to pay via ACH.

## Batch Settlement (BQ674273 & BQ674274): Braintree Level 3 Decimals

If JDE is configured to support decimals on the quantity field when settling payment with level 3 the quantity is now sent with decimals to Braintree.

### Credit Card Payments (PQ670041): Hide Store CC Buttons

New processing options will control if the store credit card buttons are shown or not.

#### SmarterCommerce tax Calculator (NQ674232): Order Suffix

If the order suffix is blank send 000 and not blank.

## Connection Settings (PQ67SYS1): New Form Exit

On P4210, P42101, and PQ67101 when Processing Options SC Email Tab option Store ID for SC Email Confirmation is blank the Send Order Confirmation Email errors. A new form exit/application Work with SC Email Branch Plant by Store (PQ67EM01) will save Branch Plant by Store ID to be used when PO Store ID for SC Email Confirmation is blank.

## Surcharges (NQ674297): Next Status Code

When executing RQ6704202 or RQ6704215 the new surcharge line is inserted in F4211 with the incorrect last status code. The surcharge line next status must be updated as per Order Activity Rules.

## Connection Settings (BQ67CURL): Remove Hardcoded AS400 Library Name

On AS400 configure the library name on PQ67SYS1 with the format LIBRARYNAME/SERVICEPROGRAM (for example CURL/CURL.10).

#### Payment Auto-Rules (PQ670315): Do not insert Business Unit if ACH is selected

When creating an AutoPay rule (PQ670315) if ACH is the payment method do not write the branch plant into the FO670315 table.

#### Authorize by Email (PQ674236): Error Message

Add a new error message on PQ674236 to show when actions fail (for example resend, void, update expiration date, or apply payment).

#### Authorize by Email (PQ674236):

Correct issue when Resend, Void Message, Update Expiration Date, and Transactions actions are complete the document status is updated to complete.

## Auto-Payment Rules (PQ670315): Do not clear Rule ID if changed to credit card

When updating an AutoPay rule if you change from ACH to Credit Card as the payment method the Rule Id is not modified.

## Credit Card Payment (TQ670041): New Processing Options to Authorize by SMS

Introduce new processing options to enable authorization by SMS (text message) and determine which phone type will be used.

## PayPal to Braintree Migration (RQ6708913): Move pre-authorizations transaction

Now, the migration will also move records in status ''.

## Authorize by Email (BQ674287): Decimals

If the Quantity fields is set in Data Dictionary to use decimal, then the Authorize by Email process must respect the setting.

### Create Card Types (NQ674246)

Credit card types ELO, HIPERCARD, CARNET, CREDIMAS, NARANJA, CABAL, MAGNA, AURA are now supported.

## ACH Processing (PQ674C01 & RQ674C01): Update Status Message

Status and Response Message must be updated when the row exit to Update Status or the UBE (RQ674C01) runs.

## ACH Payment Application (PQ674C01): Void

Resolve scenario where the record is voided using PQ674C01 receives an error. Also verify that the status is updated properly on screen when voided.

## AR Credit Card Payment (VQ67421E): Performance Improvement

Improve performance when a credit card level 3 payment is made via PQ670042 and a massive amount of lines are selected.

#### Release Held Order (P43070): Sales Order with Negative Line

Resolve error that was being thrown when attempting to release an order via P43070 that contained a negative line.

#### Credit Card on File (PQ67CCIF): Add QBE Line

When accessing Credit Cards on File via sales order entry a QBE line will be added for your convenience.

## Renew Credit Card on File (RQ6704212): Resize Text

The last column on the report was truncating. Expanded column so entire remark can be read.

## Credit Card Batch Authorization (RQ6704201): Resize Text

Ensure the entire message is visible.

### Credit Card Information (TQ670041): Processing Option Description

Verification tab option #1 corrected; "Only PPC On Premises" was removed.

## Credit Card Information (PQ670041): Credit Card on File Processing Option

If Processing Option #3 on Process tab is set to N then all CC on File options must be disabled (Credit Card button, Auth CC on File, and Store with CC on File).

# Credit Card Information (PQ670041): Hide Store Buttons when Amount Due is Less Than 0 and Total Order is Greater Than 0

Resolve scenario where the Store with CC on File and Store with New Card buttons were available when they should not have been.

## ACH Future Payment Process (RQ674C9F): Pay Only Open Amount

If an invoice included in the scheduled payment has already been paid, that payment will be considered and only the open amount will be processed.

#### AR Credit Card Payments (PQ670042): Invalid Contact ID Error

Ensure that invalid contact ID error only shows when the processing option Payment eMail Notification is on, and the customer has no email address.

## Create Invoice Payment by Message (RQ6704217): Expand Error Message

Expand error message so that the entire message is visible.

#### Credit Card Future Payments Process (RQ670429F): No Payment Made

Resolve scenario where Electronic Receipt (F03B13Z1) was being written when no payment was made. For example, if the future payment was scheduled using a credit card on file and that card is deleted before the future payment process runs.

## Credit Card Information (PQ670041): Set Error if CC on File is not selected or Negative Amount

If Authorize with CC on File is attempted from PQ670041, but the amount to authorize is \$0 or no credit card has been selected then an error will be shown.

## Credit Card Information (PQ670041): Future Days

The future days must be calculated using the Future Order Days processing option when set and not the Branch/Plant Constant Specific Commitment (Days).

#### Invoice Payment by Message (PQ674237): Show Error

When Resend, Void Message, Update Expiration Date, or Apply Payments action fails an error will be shown on screen.

# Authorize by Email (RQ6704216 and PQ674236): Insert the correct Payment Instrument on FQ674242, F004201 and F4201

The Authorize by Email process was using the first record found in UDC 00 | PY when the records were written to FQ674242, F004201 and F4201. Now, the RQ6704216 has a processing option to define the payment instrument to be used. The payment instrument selected must have special handling code 1SCC in UDC 00 | PY and exist in PQ67RYIN.

# Pay Invoice by Email (RQ6704218 and PQ674237): Insert the correct Payment Instrument on FQ674245, F004201 and F03B13Z1

The Pay by Email process was using the first record found in UDC 00|PY when the records were written to FQ674245, F004201 and F03B13Z1. Now, the RQ6704218 has a processing option to define the payment instrument to be used. The payment instrument selected must have special handling code 1SCC in UDC 00|PY and exist in PQ67RYIN.

#### Future Dated CC Payment (RQ670429F): No Ship To Address

CC level 3 processing requires a shipping address. Thus, when processing a future dated payment if the invoice has no orders in Sales Order Header (F4201) table we must get the information from the Sales Order Header History (F42019) table.

#### Create Invoice Payment by Message (RQ6704217): Break on Contact ID

Based on the "Send Email" processing option this report must break on contact ID and send an email to each contact ID.

## Credit Card/AR Payments (PQ670041 and PQ670042): Verification Results

On PQ670041 and PQ670042, when the Display Response AVS/CSC Credit Card Information processing option is 0 or blank, all result verification boxes must be hidden.

## Update JDE Payments to PPC (RQ6704219): Hide Success Message

When no data is selected, "No Data Selected" will be shown and not the success message.

## Credit Card Settlement (RQ6704202): Level 3 Truncate Product Code

Truncate the Product Code at 12 characters to avoid level 3 error: 95809 - Attribute: product\_code - Error Message: Product code is too long.

#### AR Invoice Payments (PQ670042): Invoice Address Number

When paying invoices for multiple Address Numbers (AN8) the Electronic Receipt (F03B13Z1) must reflect the correct AN8 (RUAN8) for each invoice paid.

## Future Payment (PQ670313): Foreign Amount

When selecting a scheduled payment where the invoice is in a foreign currency, the Open Amount must display the Foreign Amount and not Domestic Amount.

## Credit Card Surcharge Fees (RQ6704215): Surcharge Line with No Amount

Resolve scenario where when running RQ6704215 if the original line is at status 07 the report keeps trying to insert but does not give an error message.

## Pay Invoice by Email (PQ674237): Updating Expiration Date

After sending a Pay Invoice by Email invitation if the expiration date is updated and the email resent, the invitation must continue to work properly.

#### AR Invoice Payments (PQ670042): Blank Business Unit (MCU)

If the business unit (MCU) in the processing options is blank then retrieve the default business unit from Default Printer/Location (F40095) else from the Address Book.

## Credit Card Settlement (RQ6704202 and BQ674274): Unit Amount Must Be Greater Than Zero

For level 3 processing using Braintree ensure the unit cost (F4211.ECST) is greater than zero to avoid ending in error.

#### AR Invoice Payments (PQ670042): Tax Cannot Be Negative

Resolve scenario where tax is negative when changing the amount to pay to a negative number and then correcting it.

#### Batch Authorization (RQ6704201): Freight Inactive

When the option for freight is off this UBE must not calculate freight.

## Authorize by Email (PQ674236): Close Window

Resolve situation where window is not closing when PQ670041 processing options are configured to enable Auth by Email and Auth by SMS, but the customer does not have any email in Who's Who.

## ACH Payment (PQ674C01): Hide Future Payment Checkbox

When invoices and credit memos are selected and the net amount due <= \$0 then the future payment checkbox must be hidden.

### AutoPay Rules (PQ670315): Expired Rule

Expired rules will not show, and payments cannot be created for expired rules.

#### AR Invoice Payments (PQ670042): Prepayment Record Settled Amount

When multiple invoices are paid the settlement amount for each invoice must be written.

## Credit Card Surcharge (NQ674297): Actual Ship Date (ADDJ)

Actual ship date will be stored on the Sales Order Detail (F4211) line so that the Sales Update (R42800) will process the line.

## AR Invoice Payments (PQ670042): Tax Rounding

When using AR Invoice Payments (PQ670042) with credit card level III the amount to pay must equal the sum of all detail lines.

## Create Invoice Payment by Message (RQ6704217): Error in Log

When running the report, the message Fetch Not Allowed related to FQ674CSY was unnecessarily shown.

## Invoice Payment by Message (PQ674237): Account ID

If the Processing Option is set to a specific account ID and the row exit Apply Payments is used, the F03B13Z1 record must be created using the specified account ID.

#### Authorize by Email Using Credit Card on File (PQ670041): Pass Expiration Date

Previously the expiration date of the Credit Card on File selected was not being passed into the email invitation. Now, the expiration date is passed.

## Pay Invoice(s) by Email (RQ6704217): Pass Customer PO

Customer PO Number is required for level 3 credit card processing. This improvement is to pass that parameter in preparation for level 3 processing.

# Update 5

### What's New

#### High Availability Fallback

New functionality is available to allow credit card processing to automatically shift to process using a fallback connection when your original connection is not available. This functionality requires a separate license and requires configuration. Fallback functionality is not available for all processor/gateways. This new functionality is effective in three scenarios: (1) when an error is encountered getting the Hosted Page URL (2) when an error is encountered loading the iFrame and (3) when there is an internal gateway error processing the payment.

## What's Improved

## Credit Card Settlement (RQ6704202 & PQ670042): Level 3 Max Number of Lines by Card Type

The maximum number of lines for level 3 processing defined by Connection Name and Card Type must be obeyed when using a credit card on file.

#### Pay Invoice(s) by Email (RQ6704217): Pass Contact Email Address

Pay Invoice(s) by email using PlaceToPay connection will load the contact email address in the credit card iframe.

#### Renew CC on File (RQ6704212): Version Name

The report output must show the version name.

## Customer Ledger Pay Invoice(s) by Email (P03B2002): Filter Emails by Customer Number

Email addresses available for selection must be filtered by the Customer Number selected on the Customer Ledger.

#### Credit Card Payment (PQ670041): Freight Override Amount

The freight override amount entered during order entry must be the same amount seen during order edit.

#### Credit Card Payment (PQ670041): Surcharge Next Status

When placing the order with a Terminal Device the processing option for surcharge next status must be obeyed.

## Credit Card Payment (PQ670041): Voice Authorization

Remove obsolete row exit.

## Credit Card Settlement (RQ6704202): Surcharge Inactive

When Surcharge functionality is on during order entry, but off when the Settlement runs then surcharge must not be shown on the settlement report.

#### AR Invoice Payments (PQ670042): Clear Email Address

When Email Notifications are on the email address must clear after each record is saved.

# Update 6

#### What's New

## Partial Payment by Invoice Type Control

New functionality enables you to control which invoices will accept partial payments during the Pay by Email process and which will not.

#### Credit Card on File by Email

Now, you can email you customers an invitation to save a credit card on file (FQ67CCIF) without utilizing the Authorize by Email process.

## Store by Email

Like the Authorize by Email process, this process allows the customer to store a card against an order for future use without processing an authorization.

## What's Improved

## RQ6704220 Ending In Error

Resolve scenario where this report was always ending in error.

## CMS/POS Freight Tax Error

In CMS and POS when tax included setting is on and you are using JDE to calculate taxes the correct freight tax is returned.

#### Fallback Payment Instrument

Authorize by Email and Pay Invoice by Email will insert the correct pay instrument when in fallback mode.

## AutoPay Rules (RQ670315) Negative Invoice Support

This report will select positive and negative invoices. If the total amount due is negative an error will be shown.

## Future Payment (FQ670429F) Credit Support

This report (RQ670429F) supports schedule payments including credit memos. However, if the credit memo amount changes, an error is displayed, and the status is changed based on the processing option.

## Update 7

## What's New

#### Import Credit Cards on File (RQ67CCIF) Set Default

Now, when importing cards on file from the Cloud you may choose to override the default card or simply import the new card(s).

#### What's Improved

## Address Format Fields

Now, JDE credit card applications (PQ67CCIF, PQ670042, PQ670041) will utilize the F0070 address formats to validate required fields.

## Who's Who Phone Number Calls

Replace business function RetrieveWhosWhoPhoneNumber with F0115 fetch.

#### **Required Processing Option**

Notate that the Surcharge Account ID option is required in PQ670042 and RQ6704209.

## Surcharge Subsidiary

Resolve scenario where the GL Account ID was stored properly, but the subsidiary was dropped.

#### Future Payment Report (RQ670429F) Credit Memo Support

Now, this report will see and select available credit memos as well as invoices.

#### Pay Invoice by Message via P03B2002

Resolve scenario where the email selection screen was showing all emails and not just those associated to the selected Address Number (AN8).

## Submit WS Encrypt

Fix Compilation Error involving Submit WS Encrypt.

## Surcharge Line Business Unit

Resolve scenario where the RQ6704215 added the surcharge line using the business unit from the previous detail line and not the order header.